# Inhalt

 $\bar{z}$ 

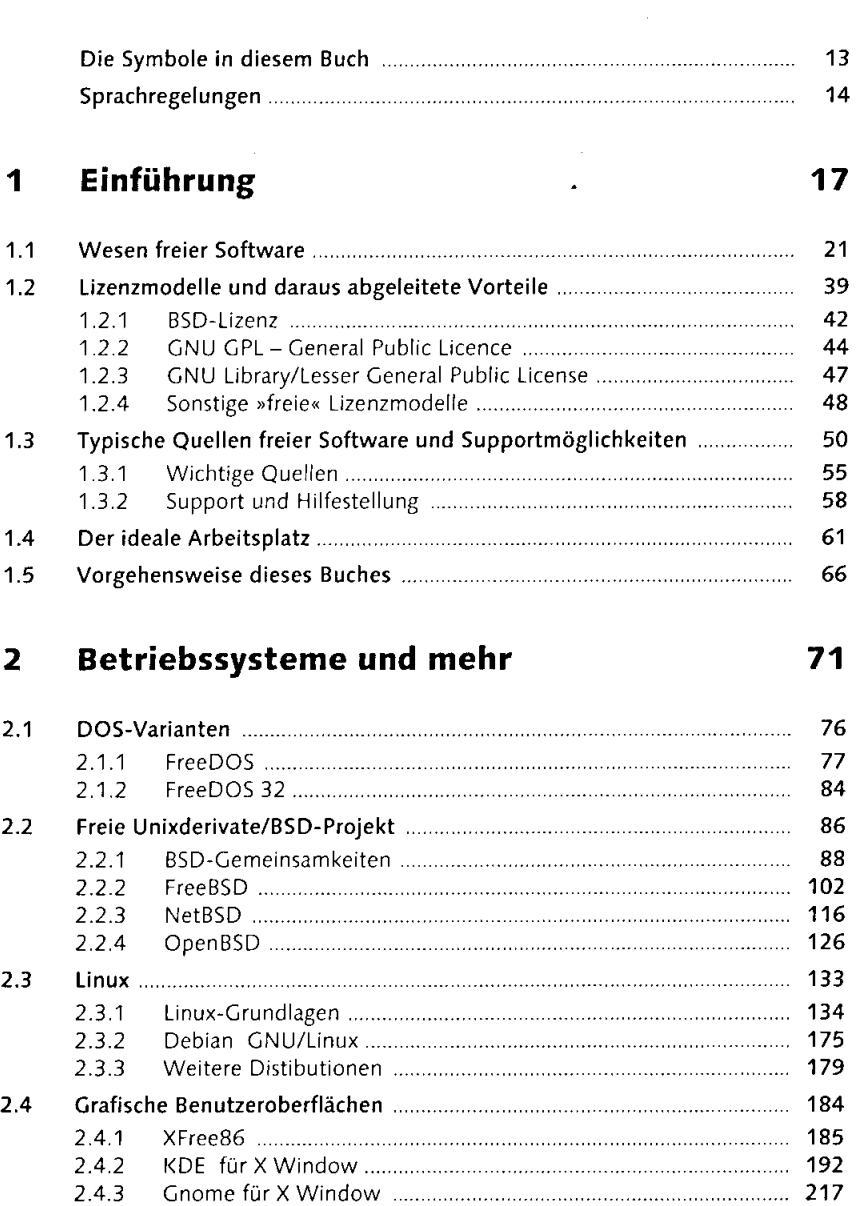

Vorwort 9

 $\star$ 

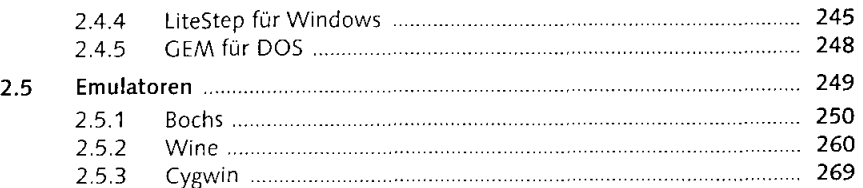

### 3 Office-Anwendungen 277

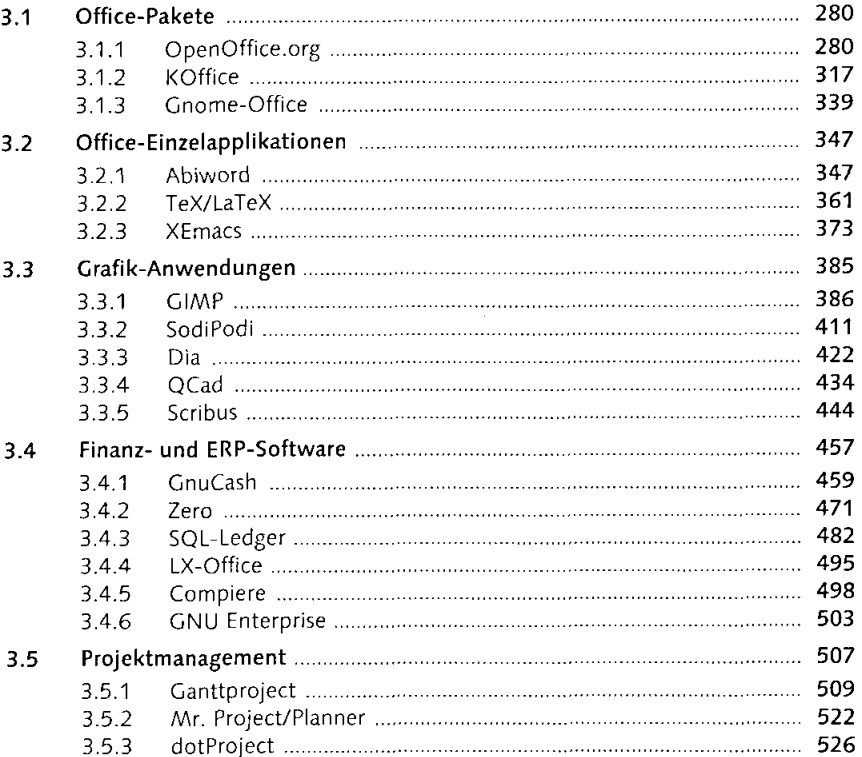

### 4 Datenbanken 539

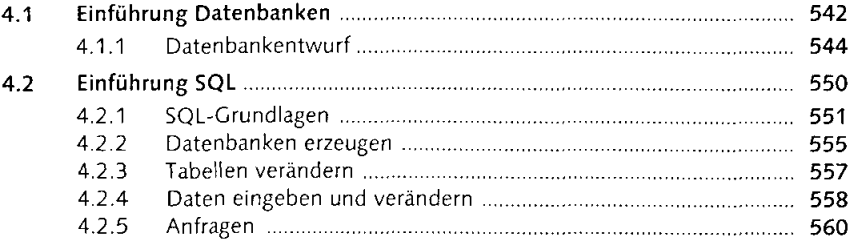

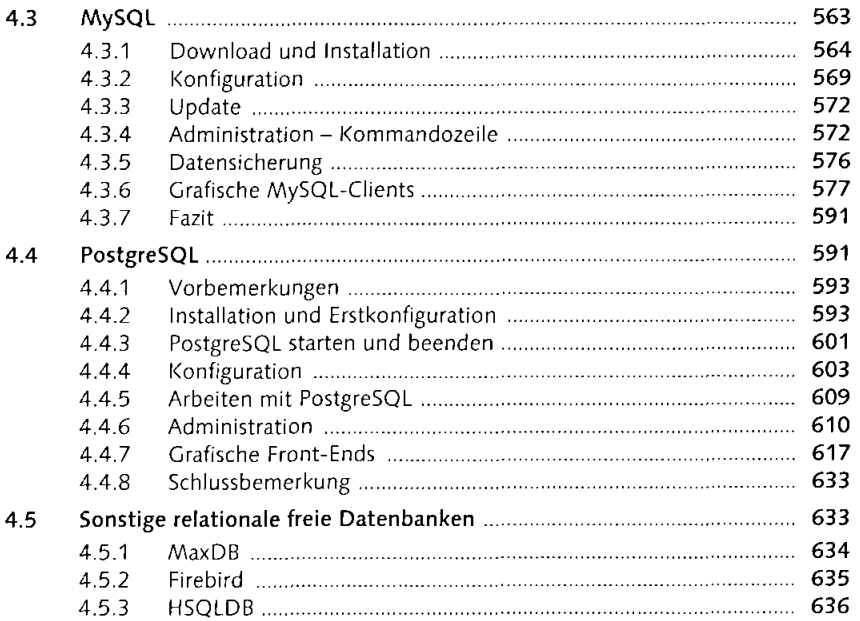

### 5 Internet/Intranet 639

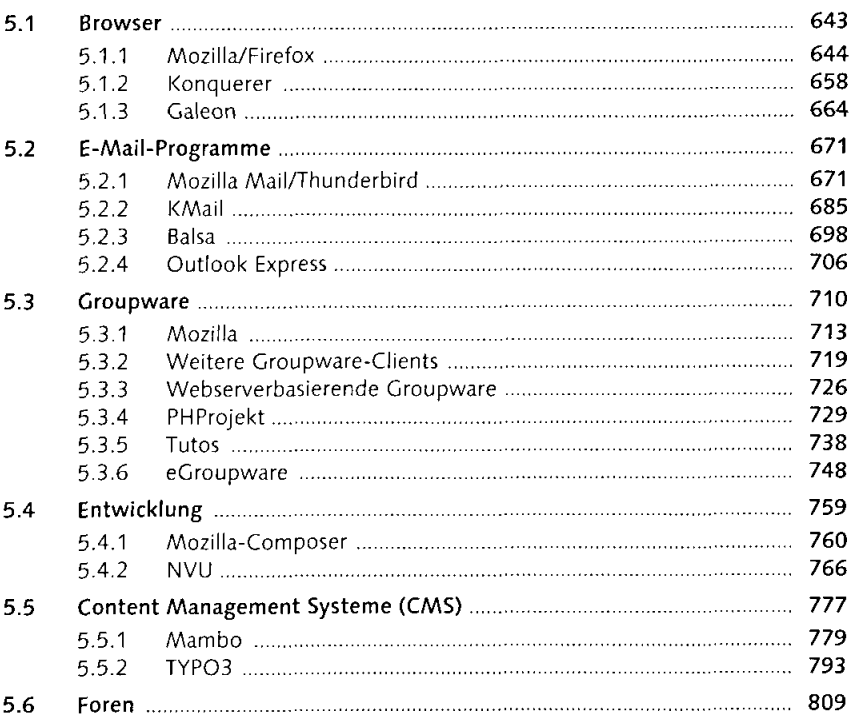

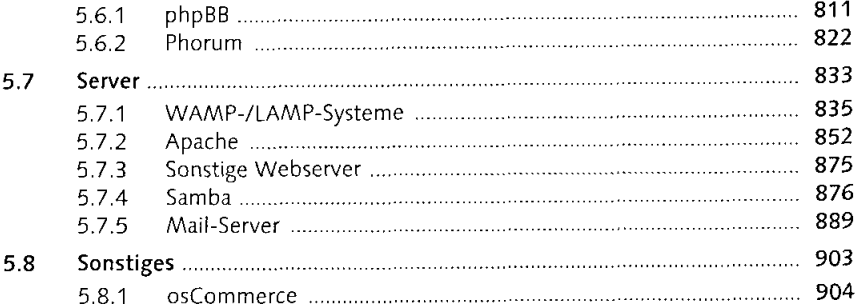

## 6 Programmieren 917

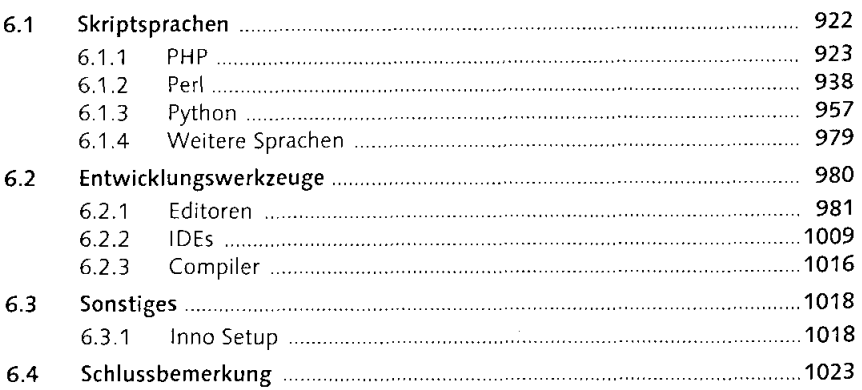

### 7 Sonstiges 1025

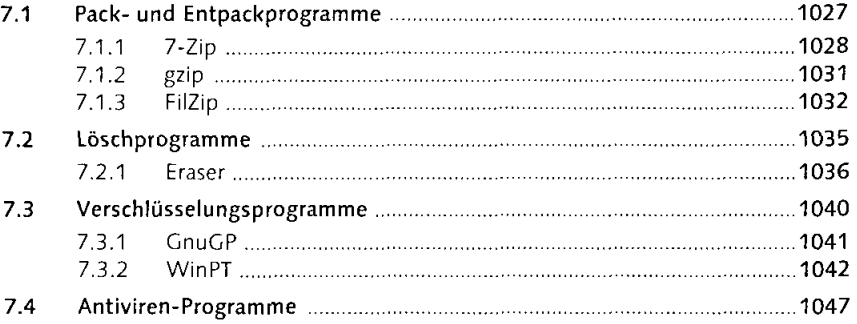

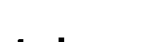

# Anhang 1051

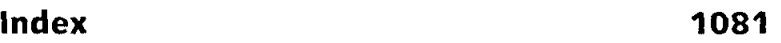